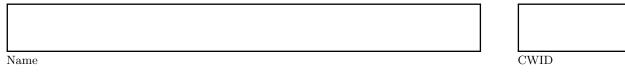

# Quiz 1

## September 22th, 2015 Due September 29th, 11:59pm

# Quiz 1: CS525 - Advanced Database Organization

# Results

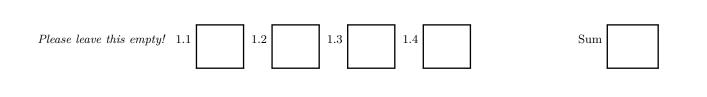

## Instructions

- You have to hand in the assignment using your bitbucket account
- This is an individual and not a group assignment
- Multiple choice questions are graded in the following way: You get points for correct answers and points subtracted for wrong answers. The minimum points for each questions is **0**. For example, assume there is a multiple choice question with 6 answers each may be correct or incorrect and each answer gives 1 point. If you answer 3 questions correct and 3 incorrect you get 0 points. If you answer 4 questions correct and 2 incorrect you get 2 points. ...
- For your convenience the number of points for each part and questions are shown in parenthesis.
- There are 4 parts in this quiz
  - $1. \ \mathrm{SQL}$
  - 2. Relational Algebra
  - 3. Index Structures
  - 4. Result Size Estimation

## Part 1.1 SQL (Total: 31 + 10 bonus points Points)

Consider the following desaster event database schema and example instance. The example data should not be used to formulate queries. SQL statements that you write should return the correct result for every possible instance of the schema!

## city

| name     | state | population |
|----------|-------|------------|
| Chicago  | IL    | 6,500,200  |
| Honolulu | HI    | 300,000    |
| Madison  | WI    | 400,000    |

| event                 |      |            |        |
|-----------------------|------|------------|--------|
| $\operatorname{city}$ | year | eventType  | deaths |
| Honolulu              | 1982 | volcano    | 10     |
| Chicago               | 1871 | fire       | 300    |
| Chicago               | 1915 | ship wreck | 844    |

## predictions

| $\operatorname{city}$ | eventType | deaths    |
|-----------------------|-----------|-----------|
| Chicago               | ice age   | 5,000,000 |
| Honolulu              | volcano   | 150       |
| Madison               | riot      | 1000      |

#### measures

|      | type      | $\operatorname{cost}$ | effectPerc | worksFor |
|------|-----------|-----------------------|------------|----------|
| I    | oolice    | \$5,000               | 95         | riot     |
| fi   | remen     | \$3,000               | 80         | fire     |
| fi   | remen     | \$3,000               | 10         | volcano  |
| atom | ic heater | \$100,000,000         | 70         | ice age  |

#### Hints:

- Attributes with black background are the primary key attributes of a relation
- The attribute *city* of relation *event* and *predictions* are both foreign keys to attribute *name* of relation *city*.

## Question 1.1.1 (2 Points)

Write a query that returns cities with predicted disasters (relation **predictions**) which have not been the site of disasters in the past (relation **event**). Return each such city only once.

### Solution

```
SELECT city FROM predictions
EXCEPT
SELECT city FROM events;
or
SELECT name
FROM city
WHERE name IN (SELECT city FROM predictions)
AND name NOT IN (SELECT city FROM event);
```

## Question 1.1.2 (2 Points)

Write an SQL query that returns a rolling sum of the total number of deaths per city by year, i.e., in the example database there were two disasters in Chicago in 1871 and 1915. Thus, the output for Chicago would be (1871,300) and (1915,1144).

#### Solution

SELECT city, year, sum(deaths) OVER (PARTITION BY city ORDER BY year) FROM event;

Alternatively, a join can be used to combine an event tuple with all event tuples for that city with an earlier year.

### Question 1.1.3 (3 Points)

Return a list of cities ordered by safety. The safety of a city is the number of deaths in the past and predicted disasters divided by the number of residents, e.g., if a city has 100 total deaths and 1000 inhabitants then its safety is 1/10. Note that lower safety values are better.

#### Solution

## Question 1.1.4 (4 Points)

Write an SQL query that returns events (all attributes from the event table) such that there were no other events in the same city for at least 100 years.

#### Solution

of course one can also use not exists

## Question 1.1.5 (3 Points)

Write an SQL query that returns the names of cities where all types of disasters existing in the database have taken place (e.g., in the example instance the disaster types are volcano, fire, ship wreck, ice age, and riot).

```
Solution
WITH des AS (SELECT eventType FROM event
            UNION ALL
            SELECT eventType FROM predictions)
SELECT name
FROM city c1
WHERE c1.name NOT IN (SELECT c2.name
            FROM city c2, des d
            WHERE NOT EXISTS (SELECT *
                 FROM event e
                 WHERE e.eventType = d.eventType
                       AND e.city = c2.name);
```

of course a double **NOT EXISTS** would work too!

## Question 1.1.6 (3 Points)

Write an SQL query that returns the population of cities in the future assuming that all predicted disasters will occur and that the city population will not change otherwise.

#### Solution

Alternatively, a join could be used or pure aggregation realizing that it is ok to group on population too.

## Question 1.1.7 (4 Points)

Return the name of the city/cities with the most disasters.

## Solution

```
SELECT city
FROM event
GROUP BY city
HAVING count(*) = (SELECT max(cnt)
FROM (SELECT count(*) AS cnt
FROM event
GROUP BY city) e);
```

## Question 1.1.8 (4 Points)

Write an SQL query that returns the names of cities without any past (events) and future (predictions) disasters.

## Solution

SELECT name FROM city WHERE name NOT IN (SELECT city FROM events UNION ALL SELECT city FROM predictions); of course two NOT IN or NOT EXISTS would work too

## Question 1.1.9 (6 Points)

Write a query that returns the most effective combination of up to 3 measures for future predicted disasters for which the combined cost is less than \$1,000,000. Measures can only be applied to the disaster types indicated in the **measures** table (attribute **worksFor**). The effectiveness of a set of measures is the sum of the prevented deaths of the measure. The number of prevented deaths is computed as the number of deaths of a disaster multiplied by the effectPerc of the measure.

Hint: This is a relatively complex query. Recall that you can use  $\tt WITH$  in SQL to define temporary views.

```
WITH applyM AS (
    (SELECT RANK() OVER (ORDER BY city, eventType) AS comID,
            deaths / 100 * effectPerc AS eff,
            type AS measure,
            cost,
            city,
            eventType AS ev
    FROM predictions e JOIN measures m ON e.eventType =m.worksFor)
    UNION ALL
    (SELECT -1 AS comID, 0, NULL, 0, NULL, NULL
    FROM dual)
    UNION ALL
    (SELECT -2 AS comID, 0, NULL, 0, NULL, NULL
    FROM dual)
    ),
upToThree AS
    (SELECT m1.measure AS m1measure, m1.city AS m1city, m1.ev AS m1ev,
         m2.measure AS m2measure, m2.city AS m2city, m2.ev AS m2ev,
            m3.measure AS m3measure, m3.city AS m3city, m3.ev AS m3ev,
            m1.cost + m2.cost + m3.cost AS cost,
            m1.eff + m2.eff + m3.eff AS eff
    FROM applyM m1, applyM m2, applyM m3
    WHERE m1.comID > m2.comID AND m2.comID > m3.comID)
SELECT m1measure, m1city, m1ev,
       m2measure, m2city, m2ev,
       m3measure, m3city, m3ev,
       cost, eff
FROM (
     SELECT m1measure, m1city, m1ev,
            m2measure, m2city, m2ev,
            m3measure, m3city, m3ev,
            cost, eff
     FROM upToThree
     WHERE cost < 1000000
     ORDER BY eff DESC)
WHERE ROWNUM = 1;
```

## Question 1.1.10 Optional Bonus Question (10 bonus points Points)

Write an interpreter of stack operations as a recursive SQL query. The initial stack state is stored in a relation stack(pos,element) that records which stack position stores which element (starting from position 0). The operations to be executed by your interpreter are stored in a relation ops(seq,op,element) where seq stores the order of operations, op is the type of operation, and element is the element which is used by the operation. You have to support the following operations: 1) pop removes the top element (at position 0) from the stack and 2) push pushes the element stored in attribute element onto the stack. The result of your query should be the new content of the stack relation. An example instance of the stack and ops relations are shown below.

| stack          |         |  |
|----------------|---------|--|
| $\mathbf{pos}$ | element |  |
| 0              | 5       |  |
| 1              | 19      |  |
| 2              | 23      |  |

| evenu |      |         |  |
|-------|------|---------|--|
| seq   | ор   | element |  |
| 0     | pop  |         |  |
| 1     | push | 13      |  |

push

push

35

37

ovent

se

 $\mathbf{2}$ 

3

```
WITH
   init AS (
       SELECT 0 AS iter, pos, elem
       FROM stack
       UNION ALL
       SELECT O AS iter, -1 AS pos, NULL AS elem
       FROM dual
   ),
   states(iter, pos, elem) \underline{AS} (
       SELECT * FROM init
       UNION ALL
       (SELECT iter + 1 AS iter,
               CASE WHEN pos = -1 AND choice = 1 THEN -1
                     WHEN pos = -1 AND choice = 2 THEN 0
                    WHEN op = 'push' THEN pos + 1
                    ELSE pos - 1
               END AS pos,
               CASE WHEN pos < 0 AND choice = 2 AND op = 'push' THEN o.elem
                    ELSE states.elem
               END AS elem
        FROM states
               JOIN
               ops o ON (iter = seq)
               JOIN
               (SELECT 1 AS choice
               FROM dual
               UNION ALL
               SELECT 2
               FROM dual) c ON (choice = 1 OR op = 'push')
        WHERE not (pos = 0 AND op = 'pop')
              AND (choice = 1 OR (pos = -1 AND op = 'push'))))
SELECT pos, elem
FROM states
WHERE iter = (SELECT max(iter) FROM states) AND pos >= 0
ORDER BY pos;
```

## Part 1.2 Relational Algebra (Total: 29 Points)

## Question 1.2.1 Relational Algebra (3 Points)

Write a relational algebra expression over the schema from the SQL part (part 1) that returns the number of deaths for all volcano and riot disasters.

Solution

 $\pi_{deaths}(\sigma_{eventType=volcano\lor eventType=riot}(events))$ 

## Question 1.2.2 Relational Algebra (4 Points)

Write a relational algebra expression over the schema from the SQL part (part 1) that returns the cities with more than 2 predicted disasters.

Solution

 $\pi_{city}(\sigma_{count(*)>2}(\ _{city}\alpha_{count(*)}(\mathbf{predictions})))$ 

## Question 1.2.3 Relational Algebra (4 Points)

Write a relational algebra expression over the schema from the SQL part (part 1) that returns cities with volcano eruptions but without riots.

 $\pi_{city}(\sigma_{eventType=volcano}(\mathbf{events})) - \pi_{city}(\sigma_{eventType=riot}(\mathbf{events}))$ 

## $\mbox{Question 1.2.4} \quad {\rm SQL} \rightarrow {\rm Relational \ Algebra} \ (3 \ {\rm Points})$

Translate the SQL query from Question 1.1.3 into relational algebra (bag semantics).

#### Solution

$$\begin{aligned} \mathbf{comE} &= \pi_{city,deaths}(event) \cup \pi_{city,deaths}(\mathbf{predictions}) \\ \mathbf{ttl} &= \_{city,population} \alpha_{sum(deaths)}(\mathbf{comE} \Join_{name=city} \mathbf{city}) \\ \mathbf{q} &= \pi_{city,sum(deaths)/population \rightarrow safety}(\mathbf{ttl}) \end{aligned}$$

of course **ORDER BY** cannot be translated.

## $\mbox{Question 1.2.5} \quad {\rm SQL} \rightarrow {\rm Relational \ Algebra} \ (5 \ {\rm Points})$

Translate the SQL query from question 1.1.4 into relational algebra (bag semantics).

## Solution

 $\begin{aligned} \mathbf{hasSmallGap} &= \left(\rho_{e1}(\mathbf{event}) \ltimes_{e1.year < e2.year \land e1.year + 100 \ge e2.year \land e1.city = e2.city} \ \rho_{e2}(\mathbf{event})\right) \\ \mathbf{q} &= \mathbf{event} - \mathbf{hasSmallGap} \end{aligned}$ 

## ${ Question 1.2.6 \quad SQL \rightarrow Relational \ Algebra \ (6 \ Points) }$

Translate the SQL query from question 1.1.5 into relational algebra (bag semantics).

## Solution

$$\begin{split} \mathbf{types} &= \pi_{eventType}(\mathbf{event}) \cup \pi_{eventType}(\mathbf{predictions}) \\ \mathbf{desCity} &= \pi_{name}(\mathbf{city}) \times \mathbf{types} \\ \mathbf{notHasType} &= \pi_{name}(\mathbf{desCity} - \pi_{city,eventType}(\mathbf{events})) \\ \mathbf{q} &= \pi_{name}(\mathbf{city}) - \mathbf{notHasType} \end{split}$$

## Question 1.2.7 Equivalences (4 Points)

Consider the following relation schemas:

Check equivalences that are correct under set semantics. For example  $R \bowtie R \equiv R$  should be checked, whereas  $R \equiv S$  should not be checked.

$$\begin{array}{c} \sigma_{A=5}(R \Join_{B=C} T) \equiv \sigma_{A=5}(R) \Join_{B=C} T \\ \hline R \triangleright S \equiv S \ltimes R \\ \hline R \bowtie (S \cup T) \equiv (R \bowtie S) \cup (R \bowtie \rho_{B \leftarrow C}(T)) \\ \hline \pi_A(R \bowtie S) \equiv \pi_A(S \bowtie R) \\ \hline R - (S - T) \equiv (R \cup T) - S \\ \hline (R \cap S) \cup (R \cap T) \equiv R \cap (S \cup T) \\ \hline \sigma_{A<3}(\sigma_{B<4}(R)) \equiv \sigma_{A<3}(R) \bowtie \sigma_{B<4}(R) \\ \hline \delta(R) \equiv {}_{A,B}\alpha(R) \end{array}$$

## Part 1.3 Index Structures (Total: 30 Points)

Assume that you have the following table:

| Item |         |     |  |
|------|---------|-----|--|
| SSN  | name    | age |  |
| 1    | Pete    | 13  |  |
| 2    | Bob     | 23  |  |
| 45   | Alice   | 77  |  |
| 44   | John    | 49  |  |
| 43   | Joe     | 45  |  |
| 42   | Lily    | 3   |  |
| 88   | Gertrud | 29  |  |
| 89   | Heinz   | 14  |  |

## Question 1.3.1 Construction (12 Points)

Create a B+-tree for table *Item* on key SSN with n = 2 (up to two keys per node). You should start with an empty B+-tree and insert the keys in the order shown in the table above. Write down the resulting B+-tree after each step.

When splitting or merging nodes follow these conventions:

- Leaf Split: In case a leaf node needs to be split during insertion and n is even, the left node should get the extra key. E.g., if n = 2 and we insert a key 4 into a node [1,5], then the resulting nodes should be [1,4] and [5]. For odd values of n we can always evenly split the keys between the two nodes. In both cases the value inserted into the parent is the smallest value of the right node.
- Non-Leaf Split: In case a non-leaf node needs to be split and n is odd, we cannot split the node evenly (one of the new nodes will have one more key). In this case the "middle" value inserted into the parent should be taken from the right node. E.g., if n = 3 and we have to split a non-leaf node [1,3,4,5], the resulting nodes would be [1,3] and [5]. The value inserted into the parent would be 4.
- Node Underflow: In case of a node underflow you should first try to redistribute values from a sibling and only if this fails merge the node with one of its siblings. Both approaches should prefer the left sibling. E.g., if we can borrow values from both the left and right sibling, you should borrow from the left one.

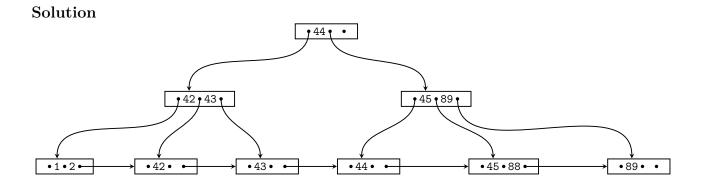

## Question 1.3.2 Operations (10 Points)

Given is the B+-tree shown below (n = 4). Execute the following operations and write down the resulting B+-tree after each operation:

#### insert(44), insert(59), insert(5), delete(121), delete(220), insert(300)

Use the conventions for splitting and merging introduced in the previous question.

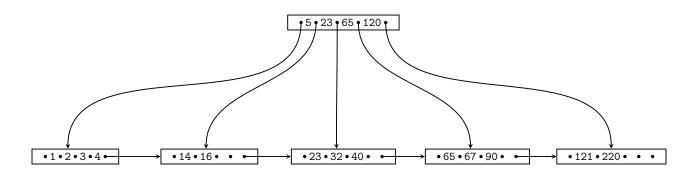

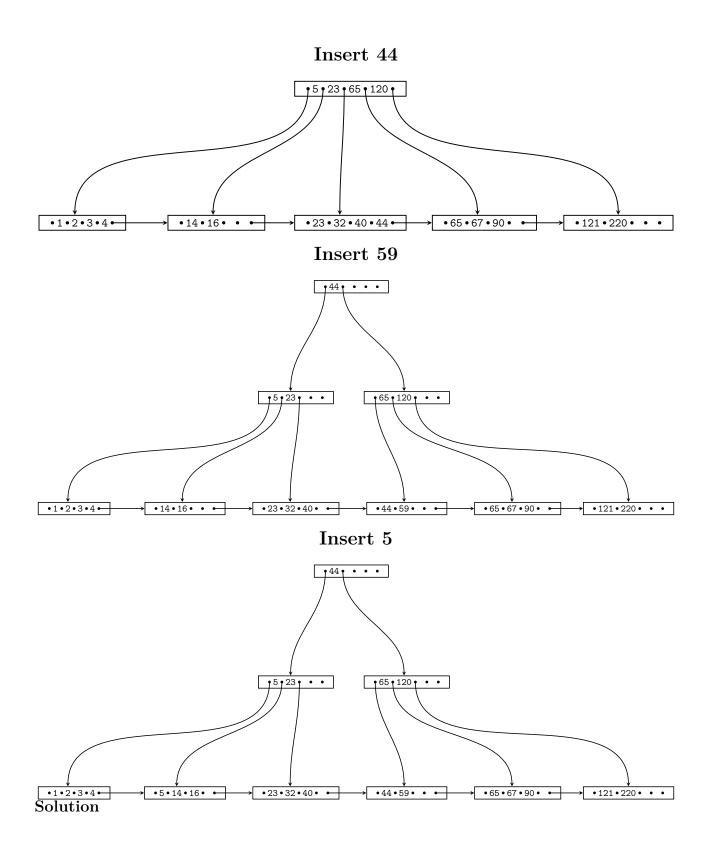

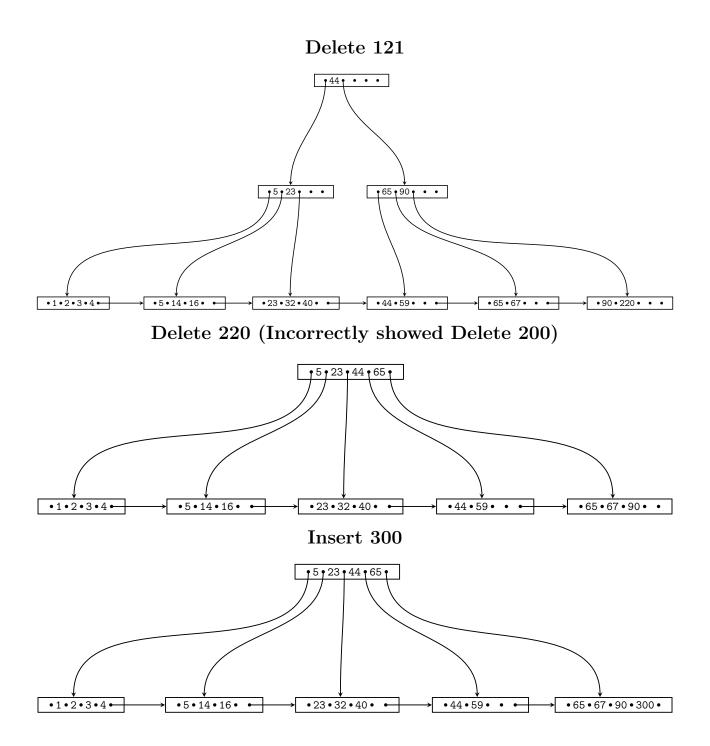

## Question 1.3.3 Extensible Hashing (8 Points)

Consider the extensible Hash index shown below that is the result of inserting values 2, 7, and 4. Each page holds two keys. Execute the following operations

insert(1),insert(5),insert(6),insert(8),delete(2)

and write down the resulting index after each operation. Assume the hash function is defined as:

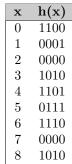

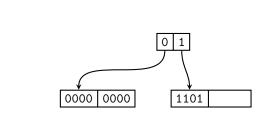

## Solution insert(1)

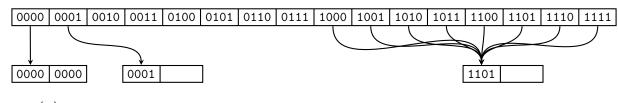

insert(5)

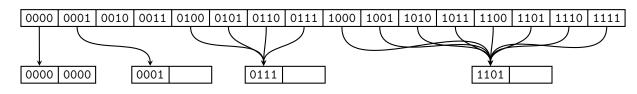

insert(6)

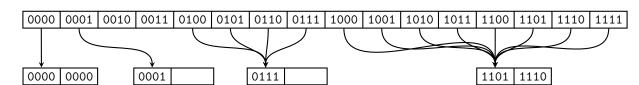

insert(8)

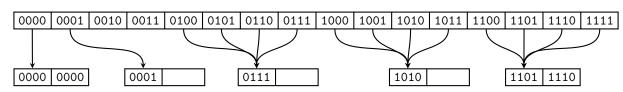

## delete(2)

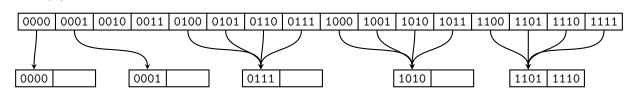

#### Part 1.4 Result Size Estimations (Total: 10 Points)

Consider a table *church* with attributes *name*, *city*, *confession*, *capacity*, a table *person* with *name*, *confession*, *age*, and a table *attendsService* with attributes *person* and *church*. *attendsService.person* is a foreign key to person *name*. Attribute *church* of relation attendsService is a foreign key to attribute *name* of relation church. Given are the following statistics:

| T(church) = 50            | T(person) = 300,000       | T(attendsService) = 250,000         |
|---------------------------|---------------------------|-------------------------------------|
| V(church, name) = 50      | V(person, name) = 300,000 | V(attendsService, person) = 250,000 |
| V(church, city) = 30      | V(person, confession) = 6 | V(attendsService, church) = 45      |
| V(church, confession) = 5 | V(person, age) = 100      |                                     |
| V(church, capacity) = 45  |                           |                                     |

## Question 1.4.1 Estimate Result Size (3 Points)

Estimate the number of result tuples for the query  $q = \sigma_{confession=catholic}(church)$  using the first assumption presented in class (values used in queries are uniformly distributed within the active domain).

#### Solution

$$T(q) = \frac{T(church)}{V(church, confession)} = \frac{50}{5} = 10$$

#### Question 1.4.2 Estimate Result Size (3 Points)

Estimate the number of result tuples for the query  $q = \sigma_{age>30}(person)$  using the first assumption presented in class. The minimum and maximum values of attribute age are 1 and 100.

$$T(q) = \frac{(max(age) - 30) \times T(person)}{max(age) - min(age) + 1} = \frac{(100 - 30) \times 300,000}{100 - 1)} = 210,000$$

## Question 1.4.3 Estimate Result Size (4 Points)

Estimate the number of result tuples for the query  $q = (person \bowtie_{name=person} attendsService \bowtie_{church=church.name})$ church using the first assumption presented in class.

### Solution

 $T(person) \times T(attendsService) \times T(church)$ 

 $T(q) = \frac{1}{max(V(person, name), V(attendsService, person)) \times max(V(attendsService, church), V(church, name))}$ 

 $=\frac{300,000\times250,000\times50}{max(300,000,250,000)\times max(45,50)}=250,000$